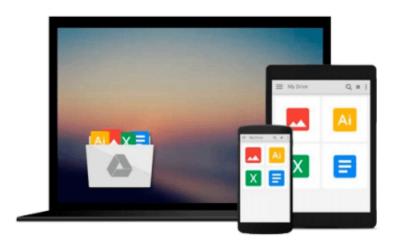

### Student Viewer's Handbook to accompany Fokus Deutsch: Beginning German 1 & 2, and Intermediate German

**ANNENBERG** 

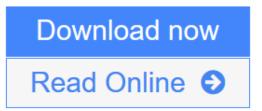

Click here if your download doesn"t start automatically

# Student Viewer's Handbook to accompany Fokus Deutsch: Beginning German 1 & 2, and Intermediate German

**ANNENBERG** 

Student Viewer's Handbook to accompany Fokus Deutsch: Beginning German 1 & 2, and Intermediate German ANNENBERG

Shipping same or next day, expedited shipping available ...

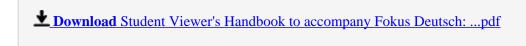

Read Online Student Viewer's Handbook to accompany Fokus Deutsch: ...pdf

Download and Read Free Online Student Viewer's Handbook to accompany Fokus Deutsch: Beginning German 1 & 2, and Intermediate German ANNENBERG

### Download and Read Free Online Student Viewer's Handbook to accompany Fokus Deutsch: Beginning German 1 & 2, and Intermediate German ANNENBERG

#### From reader reviews:

#### **Leif Gibbs:**

Why don't make it to be your habit? Right now, try to ready your time to do the important work, like looking for your favorite guide and reading a book. Beside you can solve your trouble; you can add your knowledge by the publication entitled Student Viewer's Handbook to accompany Fokus Deutsch: Beginning German 1 & 2, and Intermediate German. Try to face the book Student Viewer's Handbook to accompany Fokus Deutsch: Beginning German 1 & 2, and Intermediate German as your friend. It means that it can to become your friend when you feel alone and beside that of course make you smarter than in the past. Yeah, it is very fortuned in your case. The book makes you far more confidence because you can know everything by the book. So, we need to make new experience along with knowledge with this book.

#### **Thomas Dacosta:**

Nowadays reading books become more than want or need but also become a life style. This reading behavior give you lot of advantages. The benefits you got of course the knowledge your information inside the book in which improve your knowledge and information. The information you get based on what kind of book you read, if you want have more knowledge just go with education books but if you want feel happy read one with theme for entertaining like comic or novel. Often the Student Viewer's Handbook to accompany Fokus Deutsch: Beginning German 1 & 2, and Intermediate German is kind of reserve which is giving the reader erratic experience.

#### **Kelsey Jimenez:**

This book untitled Student Viewer's Handbook to accompany Fokus Deutsch: Beginning German 1 & 2, and Intermediate German to be one of several books that best seller in this year, honestly, that is because when you read this e-book you can get a lot of benefit upon it. You will easily to buy this specific book in the book retailer or you can order it by means of online. The publisher of the book sells the e-book too. It makes you quickly to read this book, as you can read this book in your Smart phone. So there is no reason for your requirements to past this book from your list.

#### Theresa Kuykendall:

What is your hobby? Have you heard in which question when you got students? We believe that that concern was given by teacher on their students. Many kinds of hobby, Everyone has different hobby. Therefore you know that little person just like reading or as reading through become their hobby. You should know that reading is very important as well as book as to be the matter. Book is important thing to provide you knowledge, except your teacher or lecturer. You see good news or update regarding something by book. Different categories of books that can you decide to try be your object. One of them is niagra Student Viewer's Handbook to accompany Fokus Deutsch: Beginning German 1 & 2, and Intermediate German.

Download and Read Online Student Viewer's Handbook to accompany Fokus Deutsch: Beginning German 1 & 2, and Intermediate German ANNENBERG #YOCNMK1APJG

### Read Student Viewer's Handbook to accompany Fokus Deutsch: Beginning German 1 & 2, and Intermediate German by ANNENBERG for online ebook

Student Viewer's Handbook to accompany Fokus Deutsch: Beginning German 1 & 2, and Intermediate German by ANNENBERG Free PDF d0wnl0ad, audio books, books to read, good books to read, cheap books, good books, online books, books online, book reviews epub, read books online, books to read online, online library, greatbooks to read, PDF best books to read, top books to read Student Viewer's Handbook to accompany Fokus Deutsch: Beginning German 1 & 2, and Intermediate German by ANNENBERG books to read online.

## Online Student Viewer's Handbook to accompany Fokus Deutsch: Beginning German 1 & 2, and Intermediate German by ANNENBERG ebook PDF download

Student Viewer's Handbook to accompany Fokus Deutsch: Beginning German 1 & 2, and Intermediate German by ANNENBERG Doc

Student Viewer's Handbook to accompany Fokus Deutsch: Beginning German 1 & 2, and Intermediate German by ANNENBERG Mobipocket

Student Viewer's Handbook to accompany Fokus Deutsch: Beginning German 1 & 2, and Intermediate German by ANNENBERG EPub

Student Viewer's Handbook to accompany Fokus Deutsch: Beginning German 1 & 2, and Intermediate German by ANNENBERG Ebook online

Student Viewer's Handbook to accompany Fokus Deutsch: Beginning German 1 & 2, and Intermediate German by ANNENBERG Ebook PDF